& marutoco

## **【iPhone】**

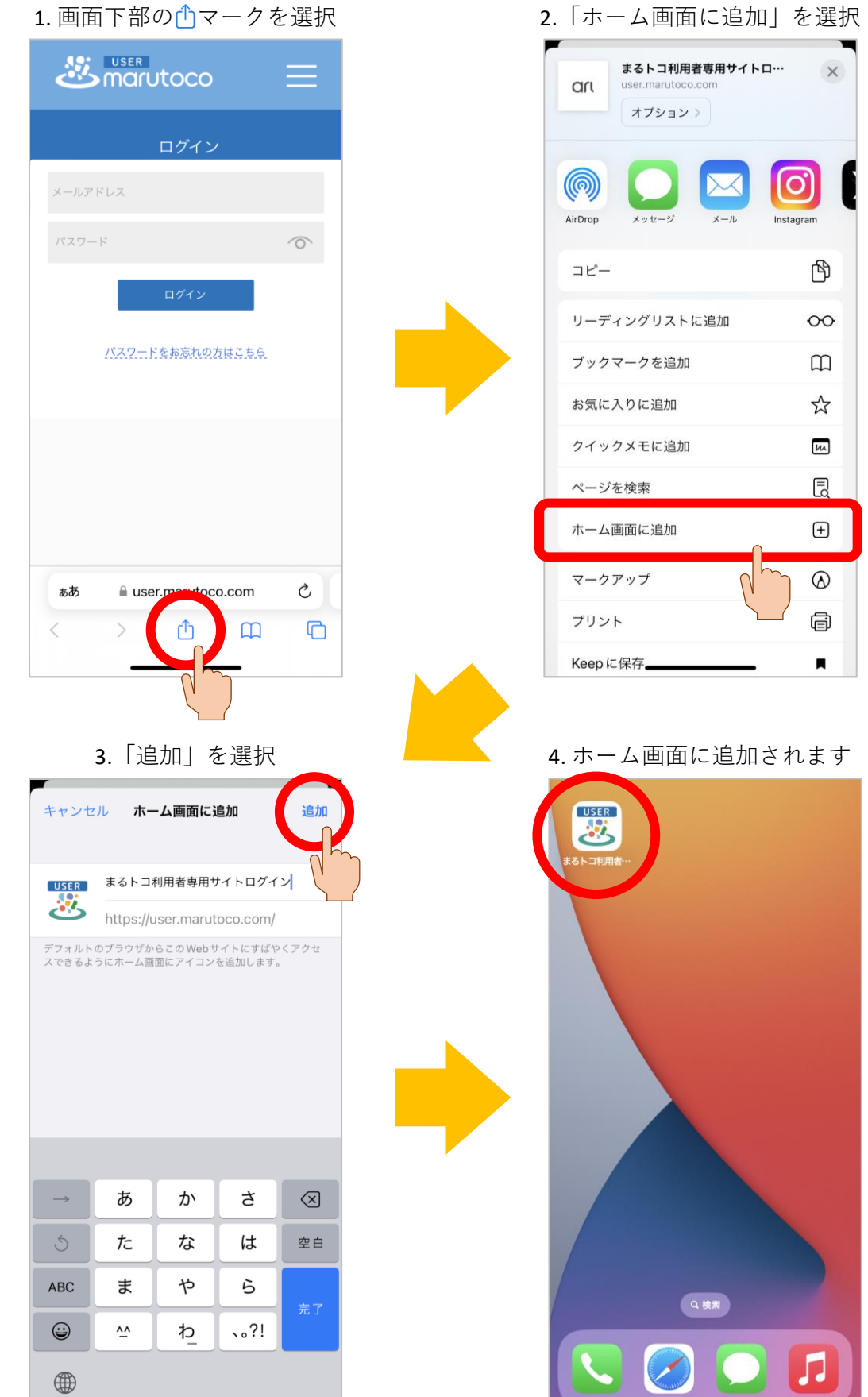

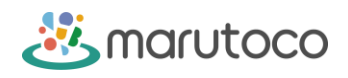

## **【Android】**

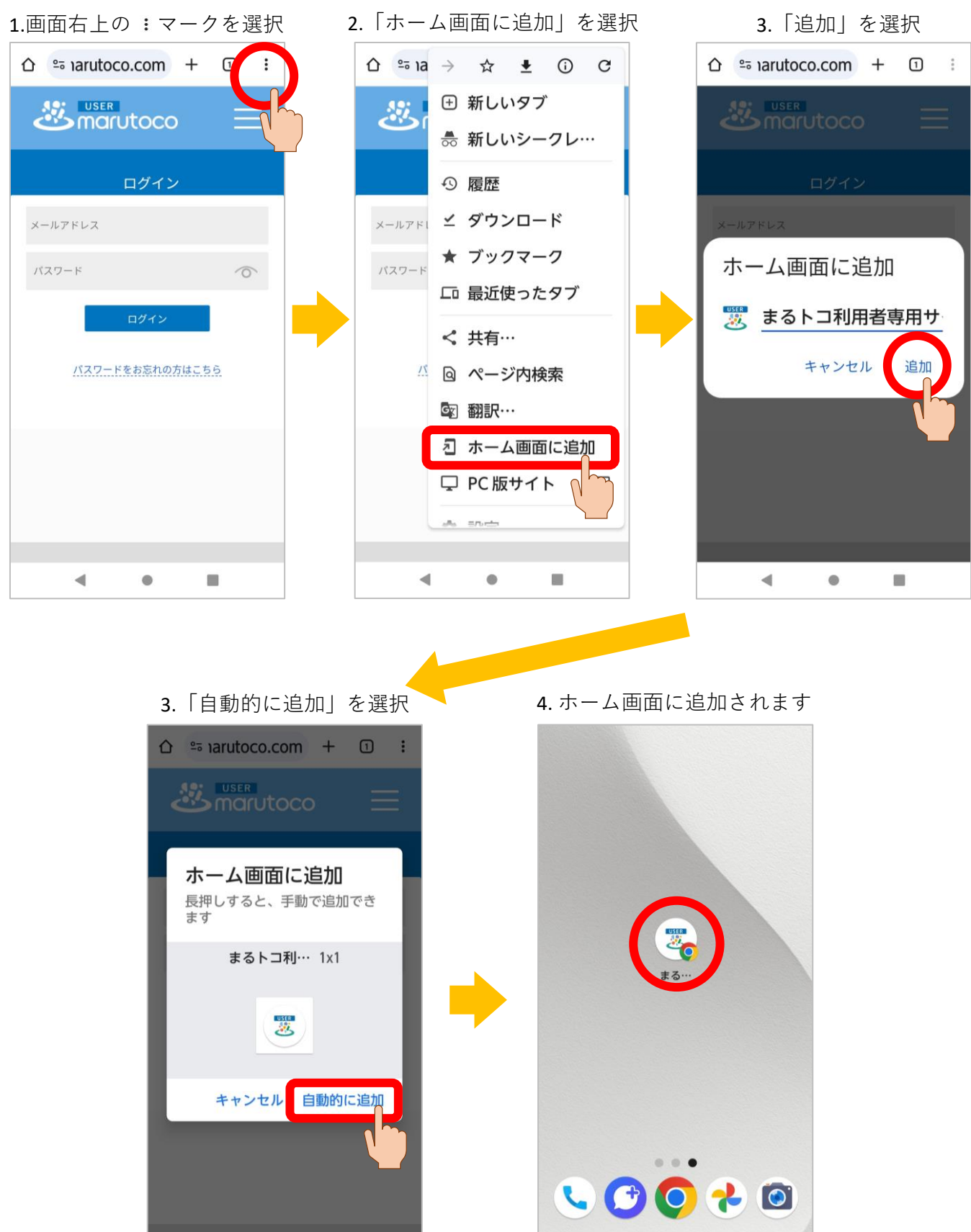